# MEDIUM-FI PROTOTYPING

Addison, Joanne, Katherine, SunMi

but first… an important announcement

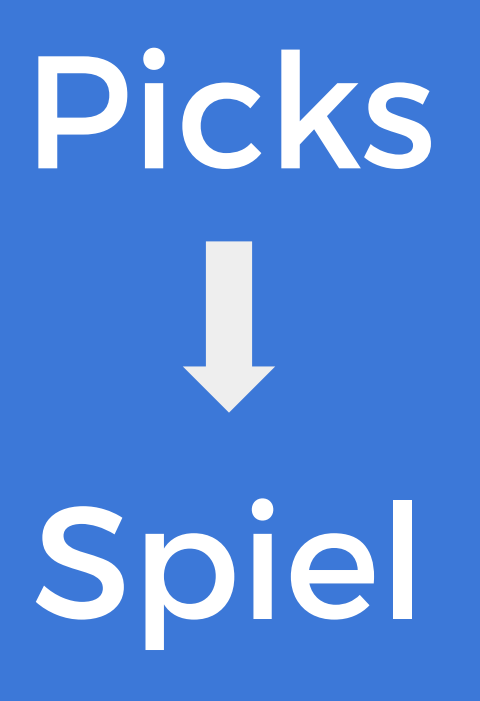

### PROBLEM-SOLUTION OVERVIEW

People are searching for a better way to learn about the lifestyles of the people they like, admire, and respect.

Spiel helps users **tell stories about their favorite discoveries**. It provides a simpler, more elegant, and more personal platform that allows people to **discover new interests** through **peoplecentric product recommendations** and be inspired by the lifestyles of **people they admire**.

### MISSION • VALUE PROPOSITION

**Connect to people by sharing stories through your favorite discoveries** 

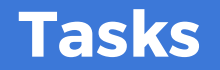

### Learn about the lifestyles of people you admire.\* **MEDIUM**

### Inspire others with your new finds and stories.\* **COMPLEX**

Share interesting spiels with your other social networks. **SIMPLE** 

\*changed from low-fi

# MAJOR DESIGN CHANGES

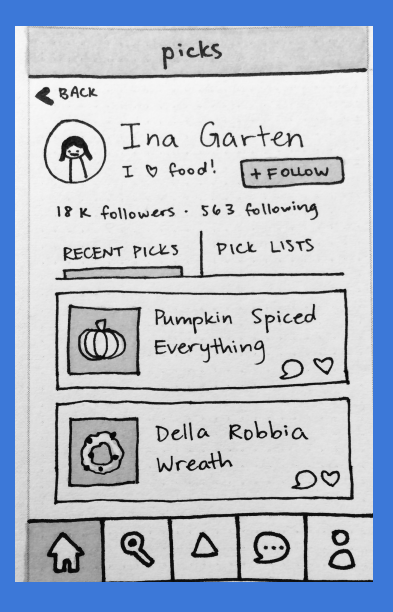

*Original sketch of profile screen*

How do we **reduce confusion** about "pick lists" and offer a way to **scan by monthly basis** (feature suggested by our tests)?

Just "recent picks" doesn't help **discover more about a profile in a new or useful way** – it's just an information dump

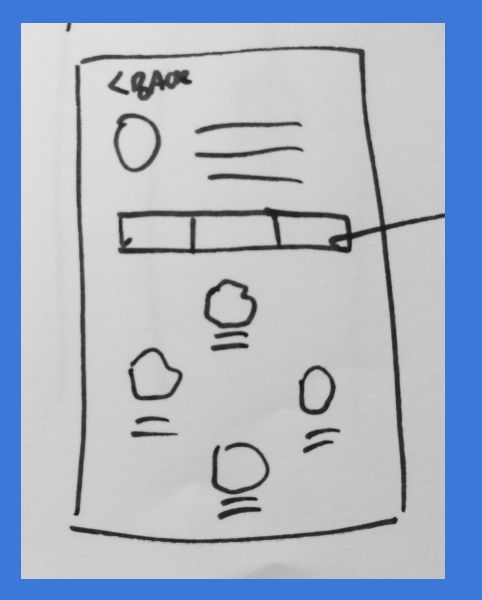

● Discover by month ○ Existing print and video models **Categories are useful** 

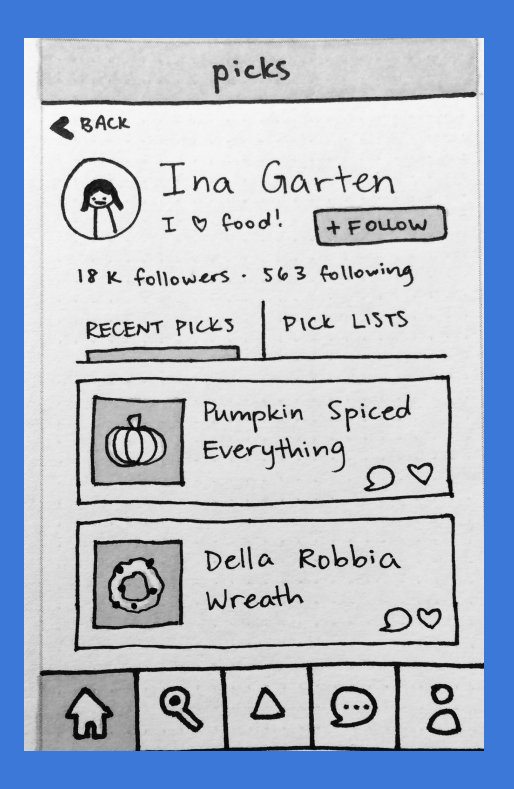

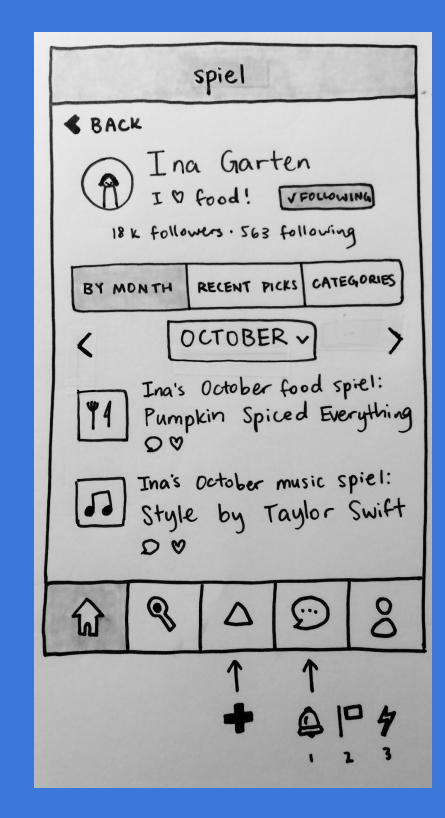

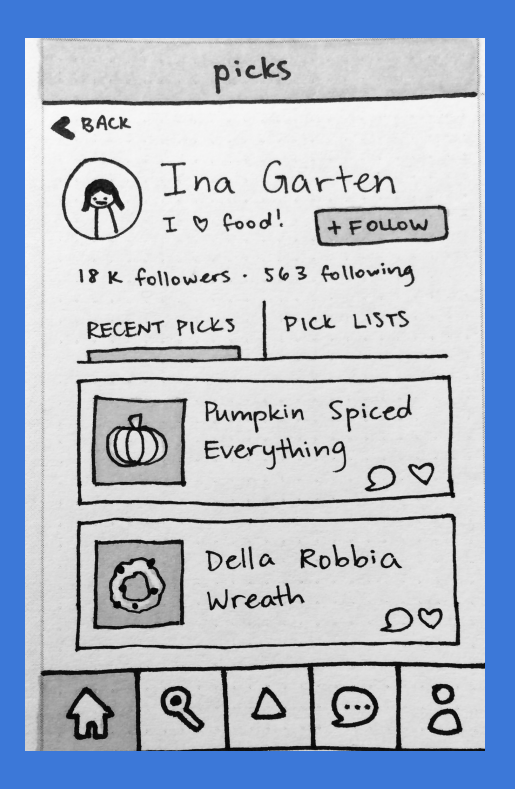

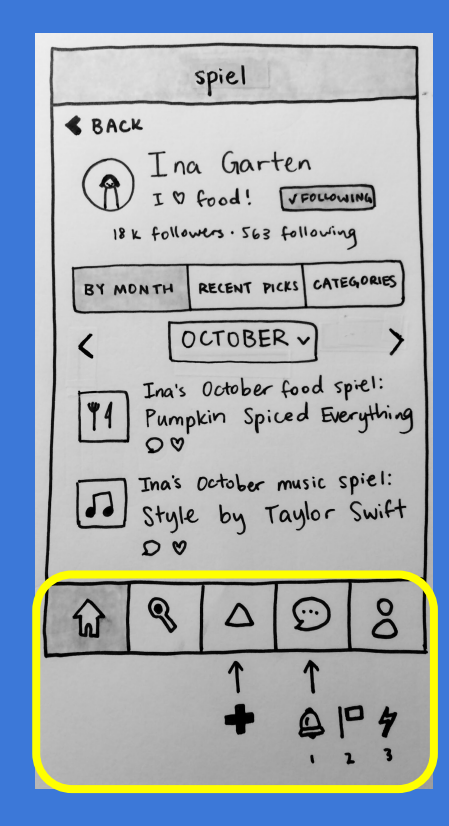

### 2. Can users search for anything they want?

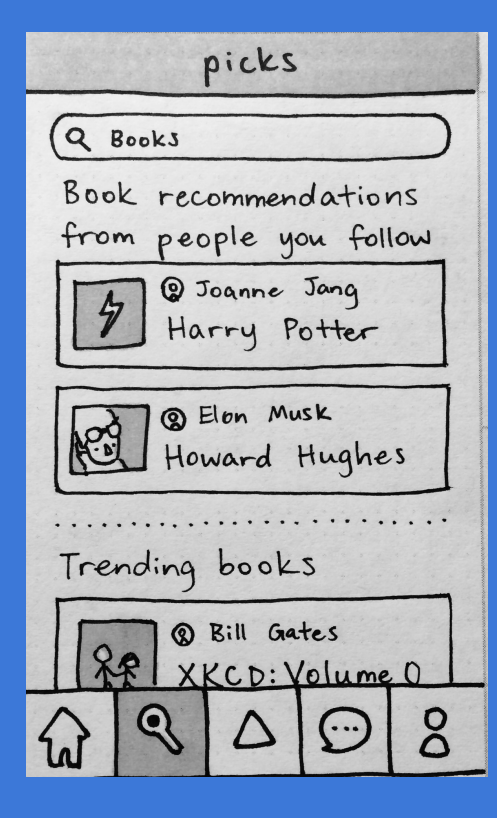

Q Infinite possibilities...

### 2. Can users search for anything they want?

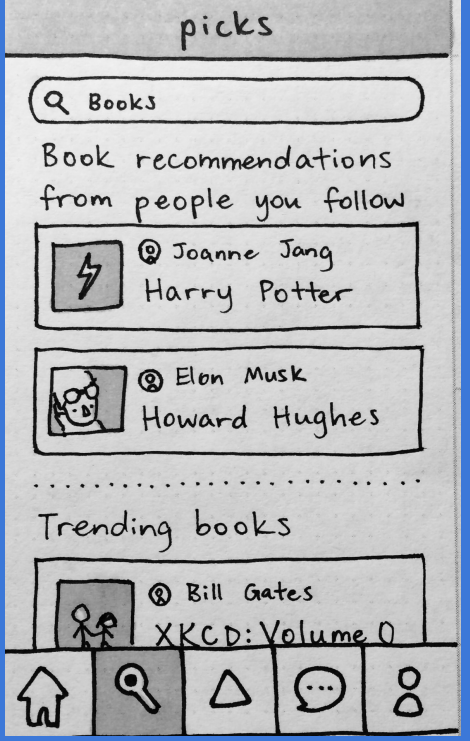

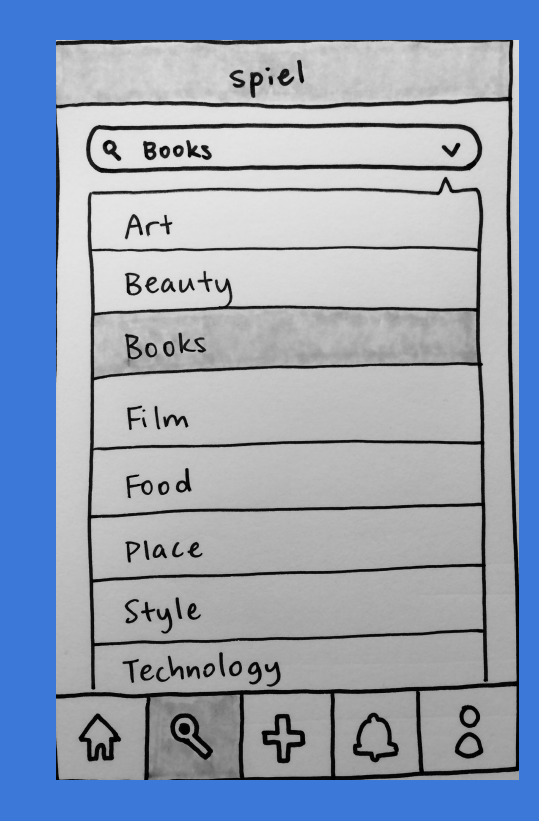

### 3. Does the mental model of categories change?

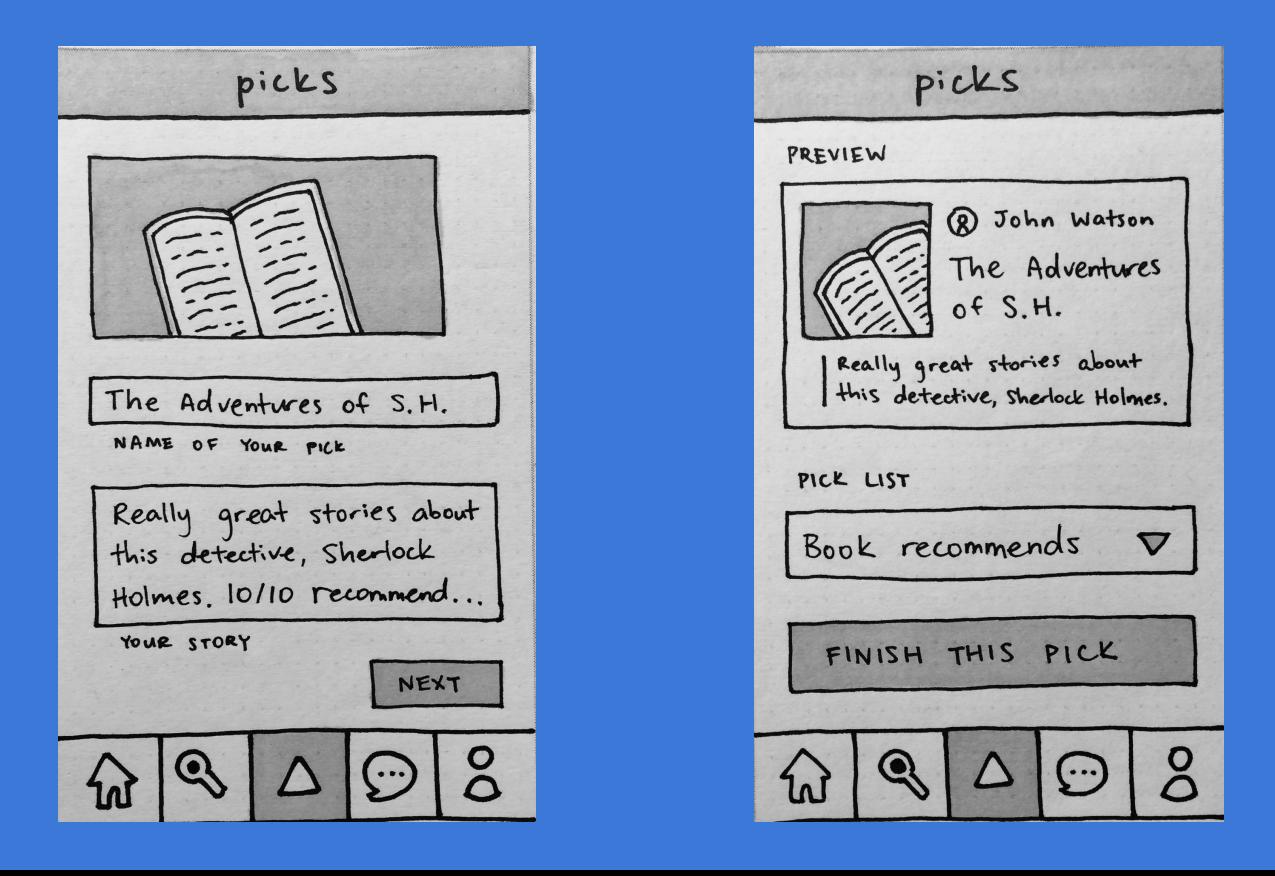

### 3. Does the mental model of categories change?

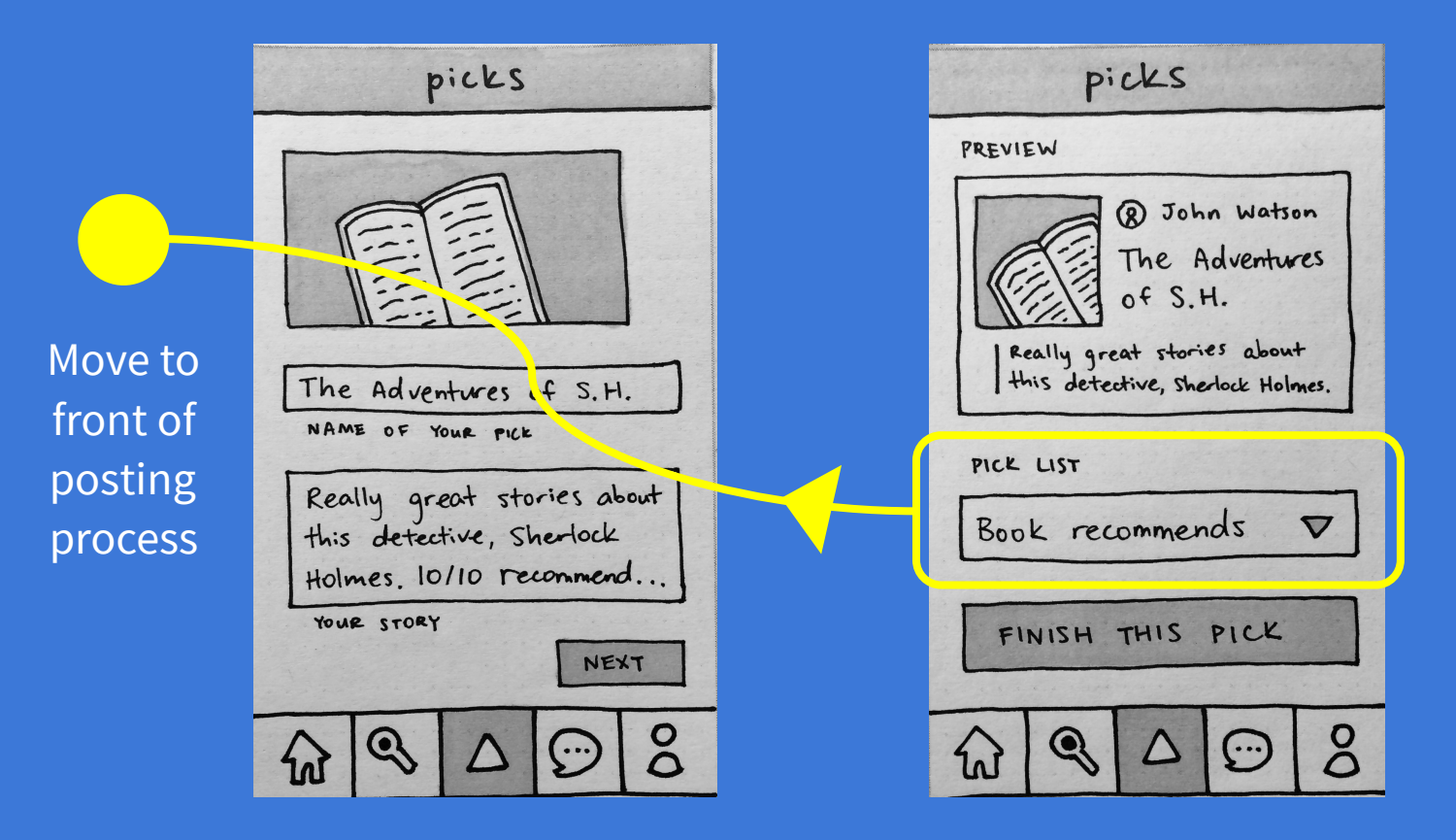

# PROTOTYPING **TASK FLOWS**

## What the Sketch file looked like…

### Home feed - foldmeineed - Benelidetail

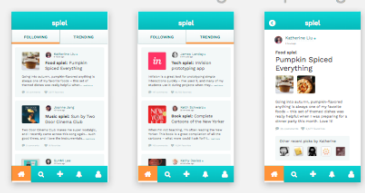

User profile - Castobarfile - September

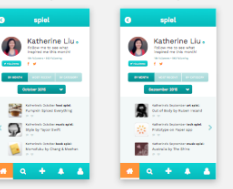

User profile - Westoberfstwitchenter switch months

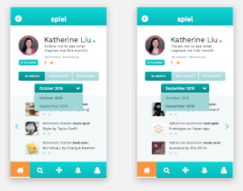

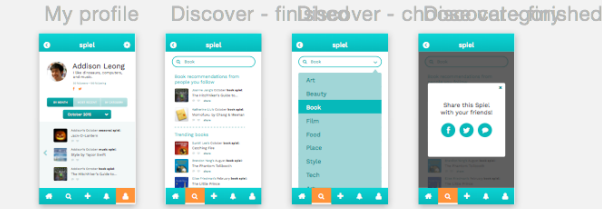

Posting - intr@estingn-choBestingin addRustiontenhoBestingst finisPastingoosinagestingctionnRosting - nanRostingoestoRosting - stoPosting - finisPastingntenhaRosting - all seosting - justNotifications

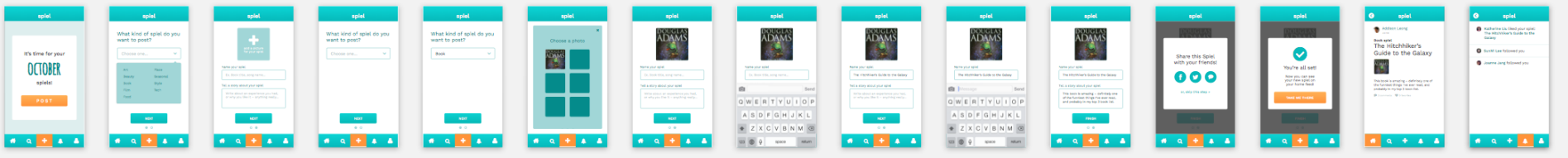

### **1.** Learn about the lifestyles of people you admire.

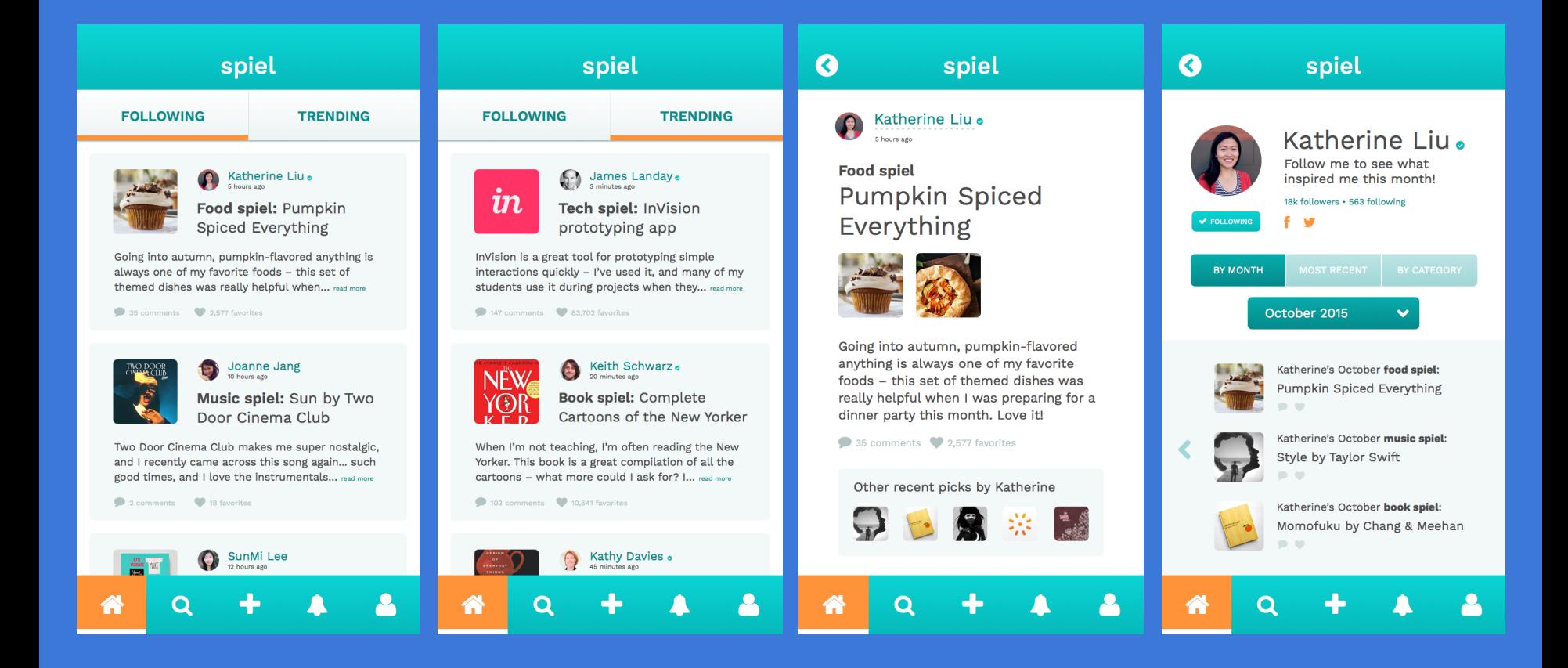

### **1.** Learn about the lifestyles of people you admire.

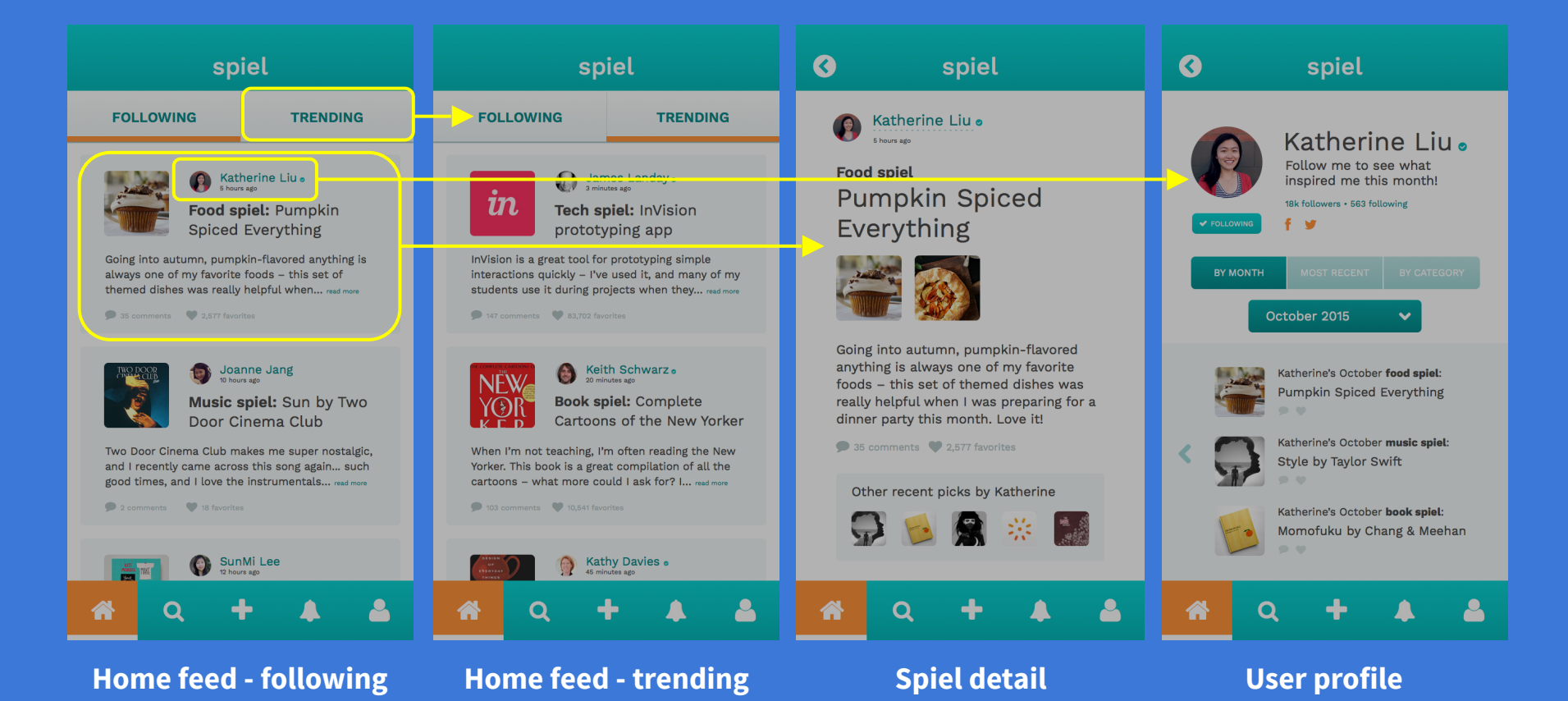

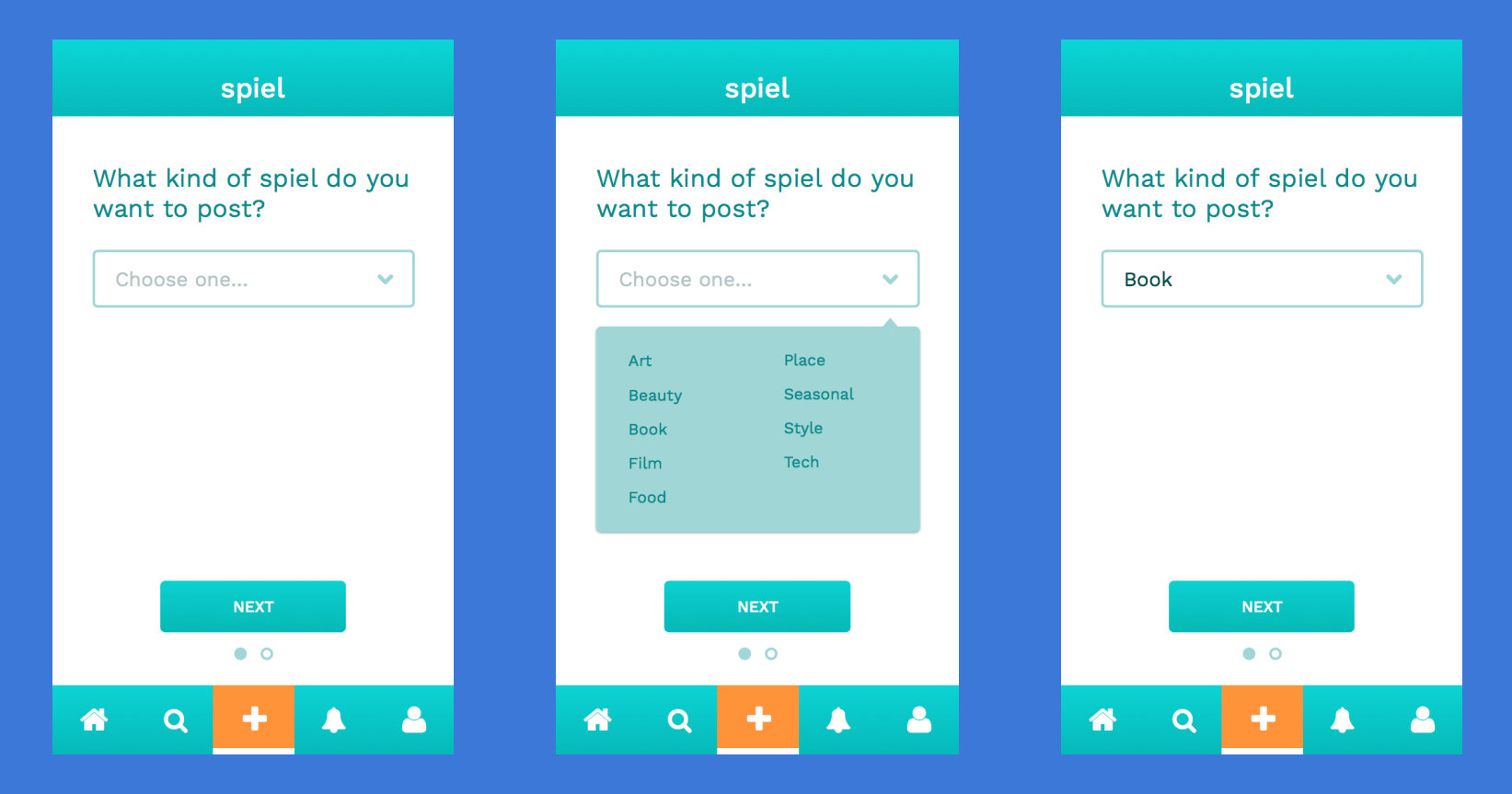

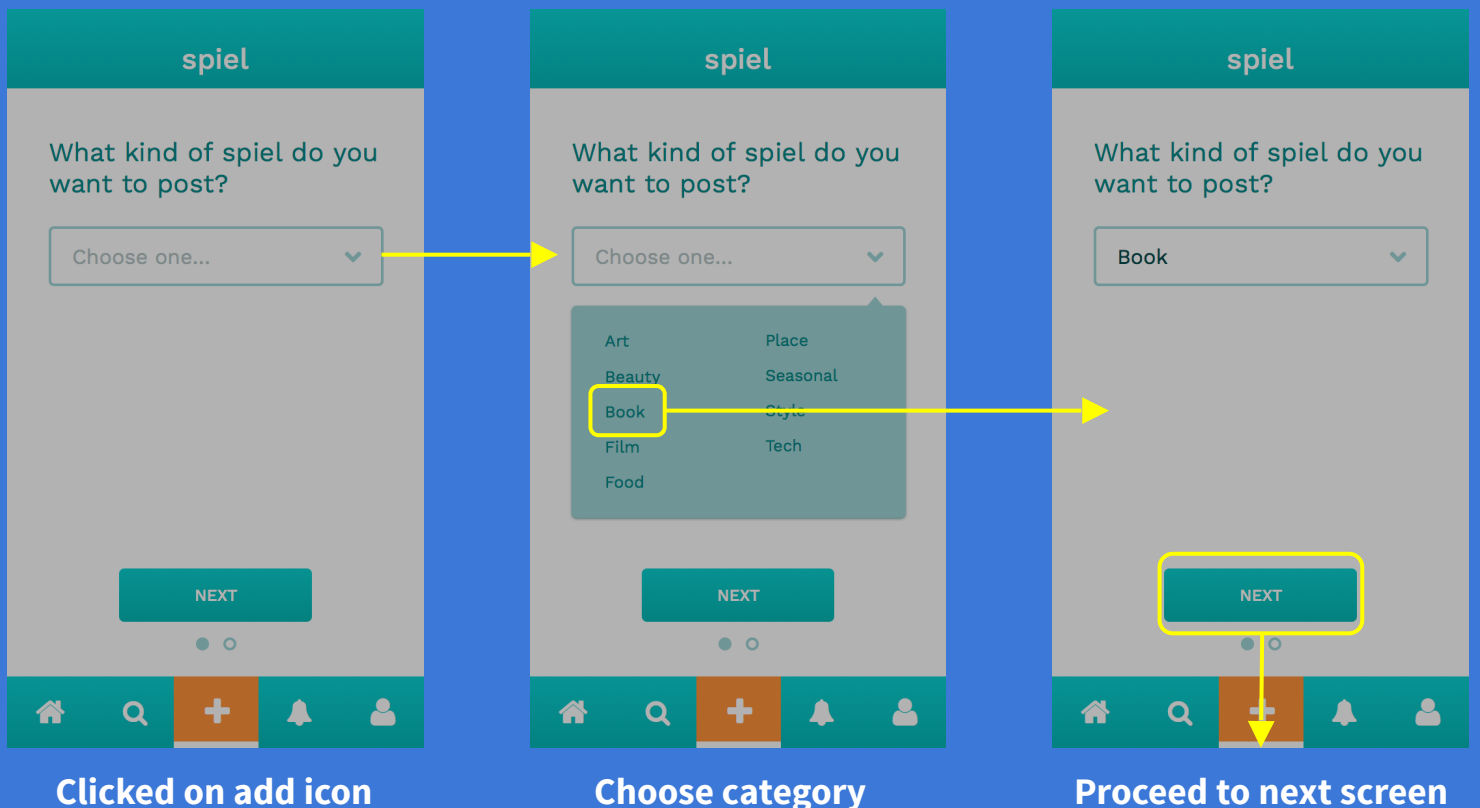

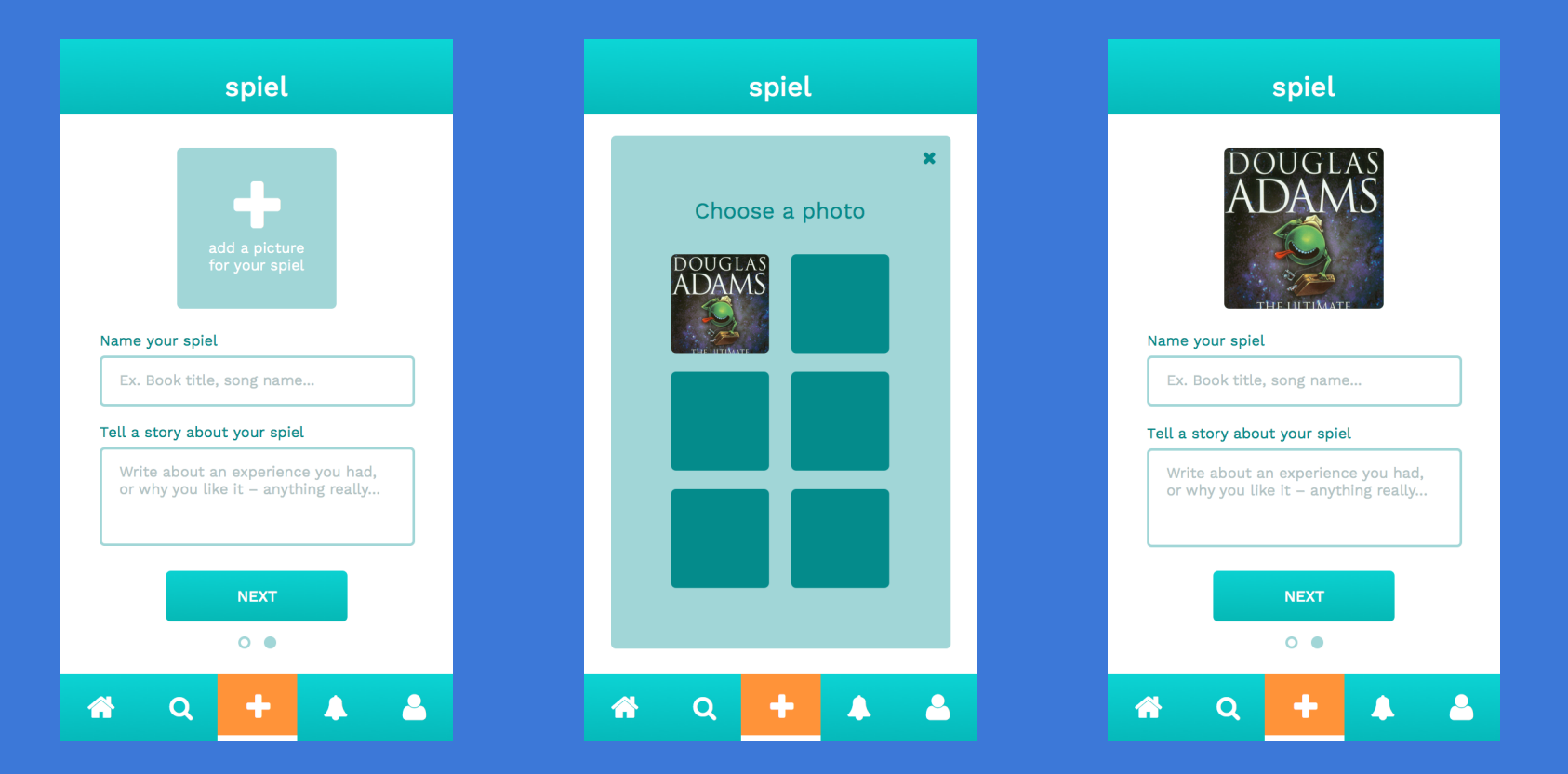

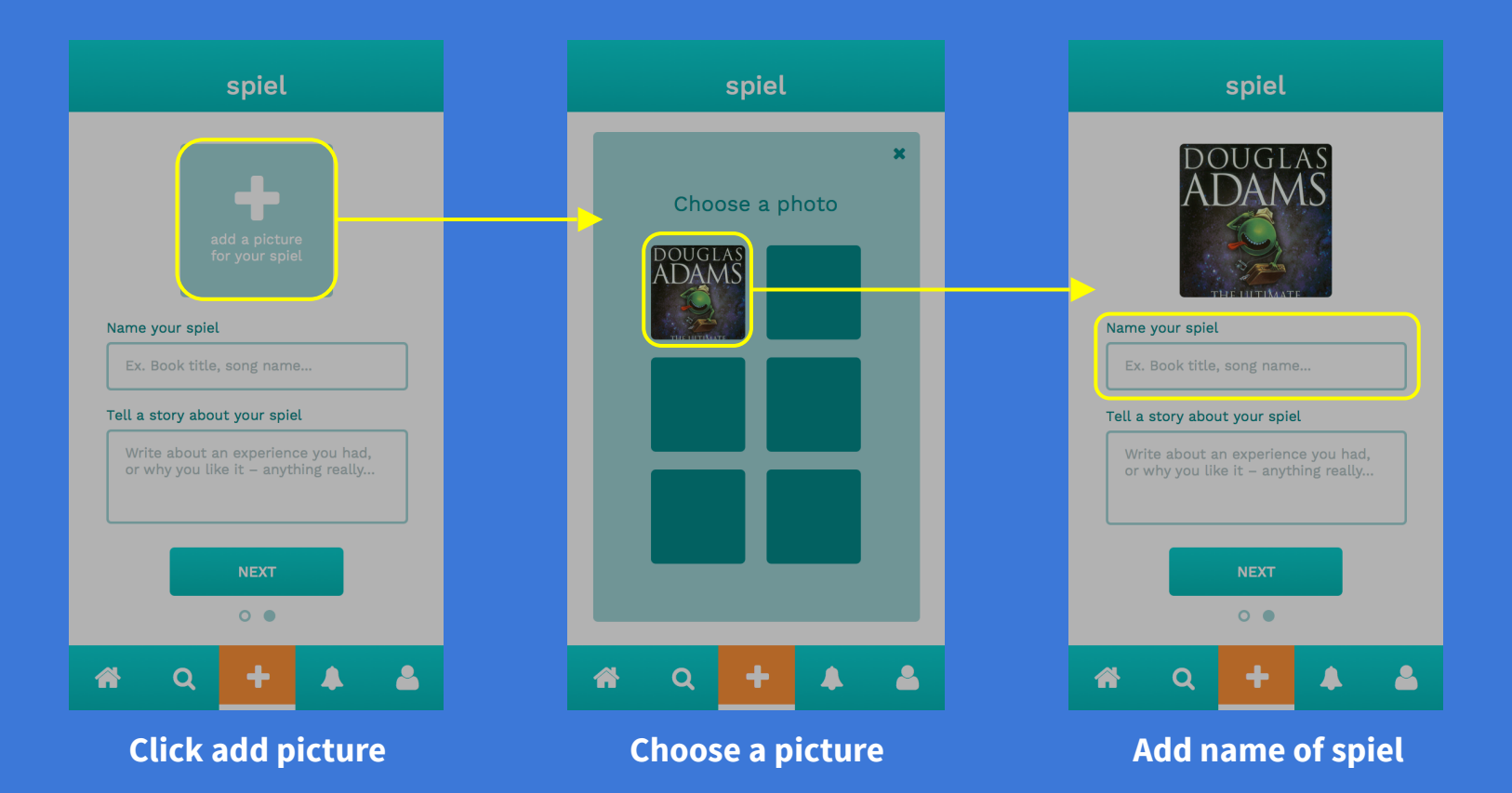

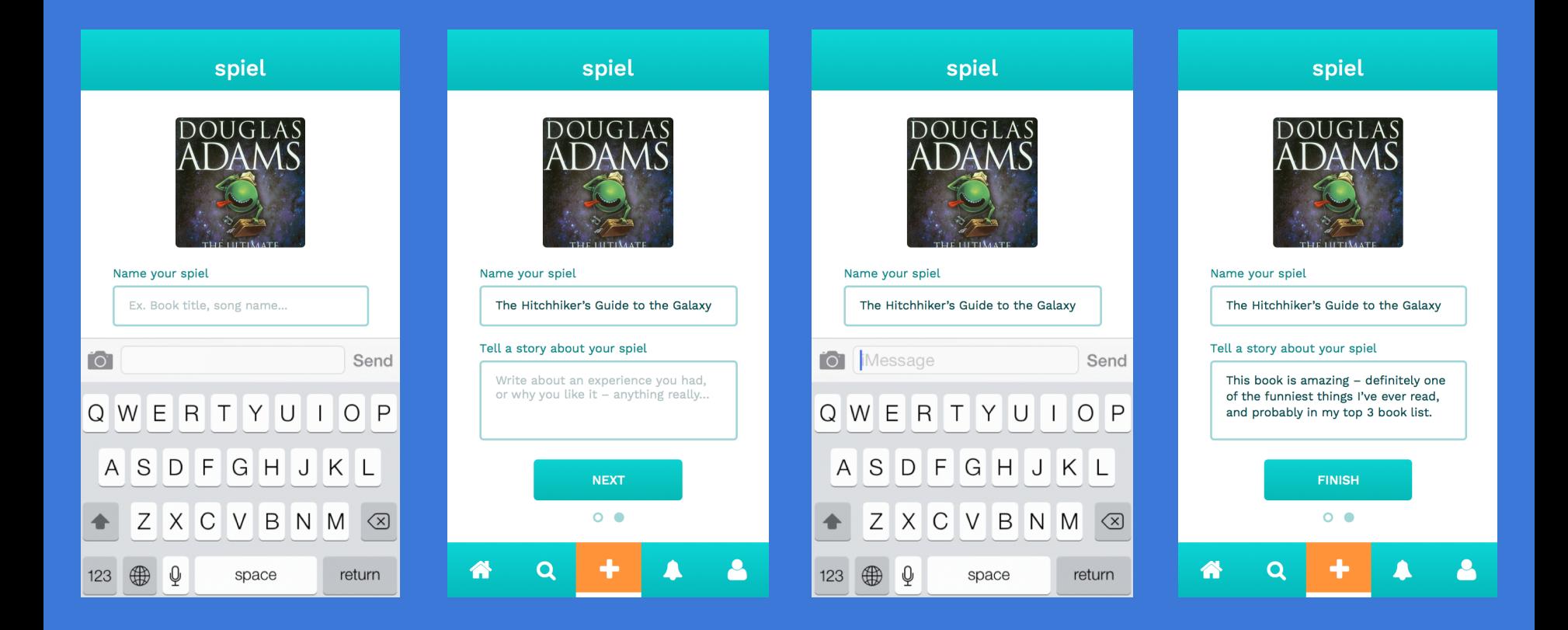

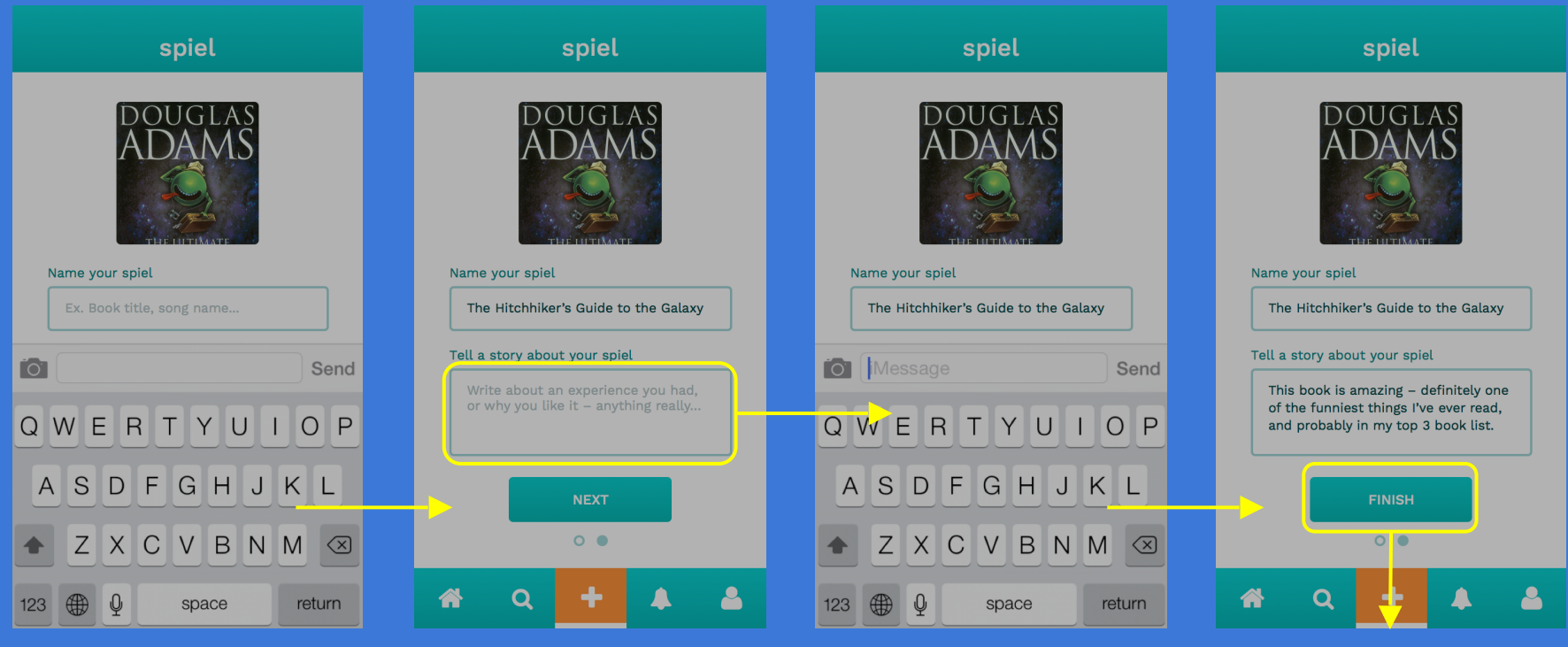

**Keyboard appears Add story about spiel Keyboard appears Proceed to next screen**

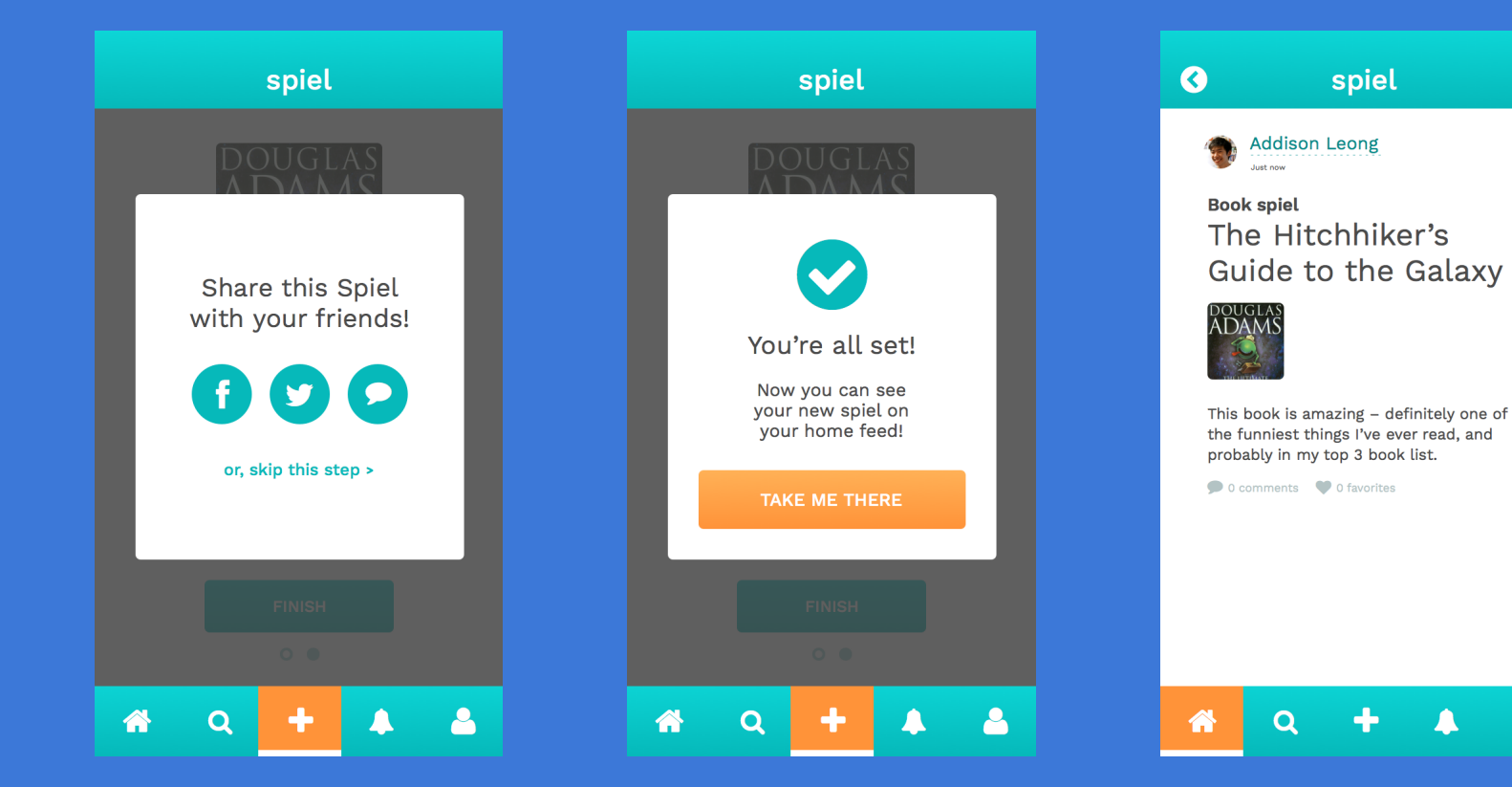

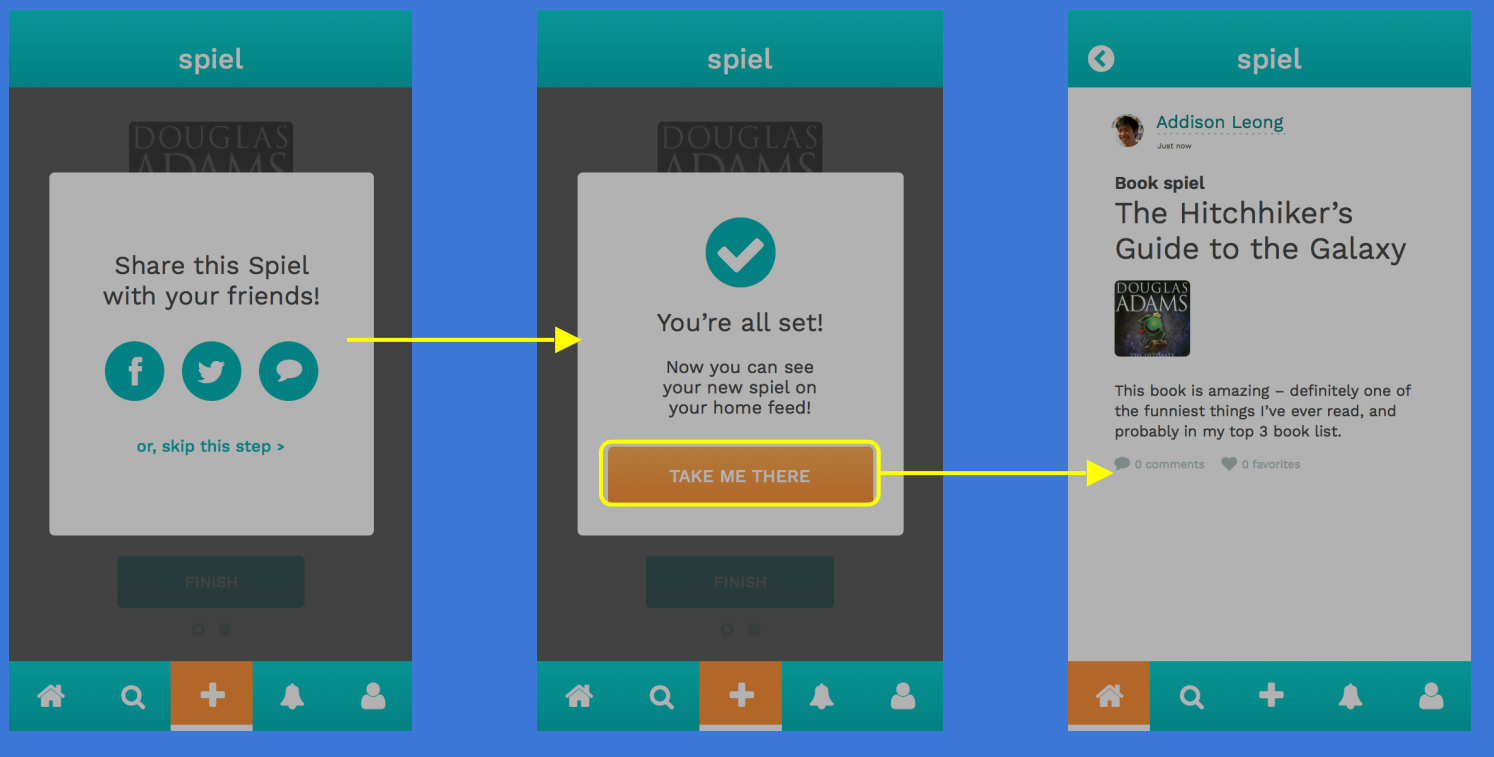

**Share with networks Finished confirmation See new spiel detail in feed**

### **3.** Share interesting spiels with your other social networks.

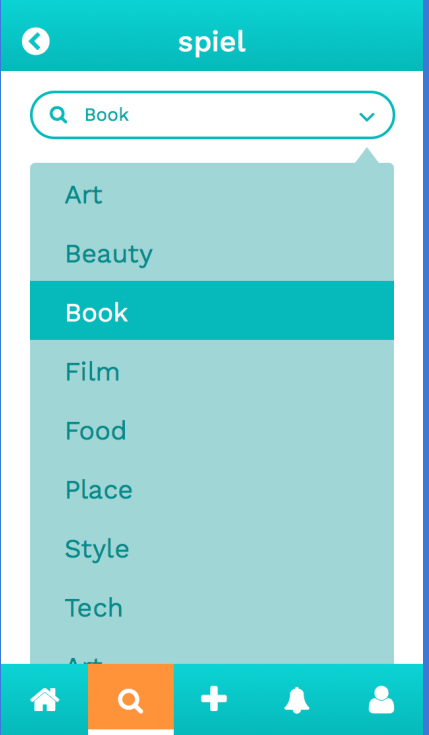

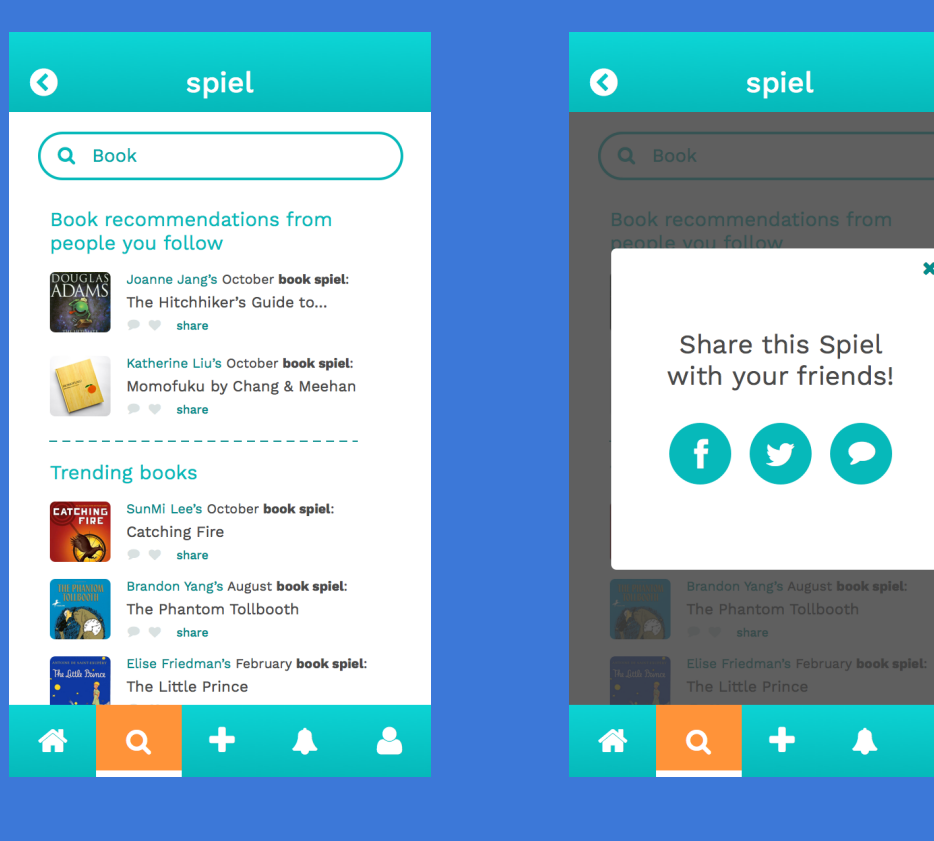

spiel

 $\pmb{\times}$ 

٩

### **3.** Share interesting spiels with your other social networks.

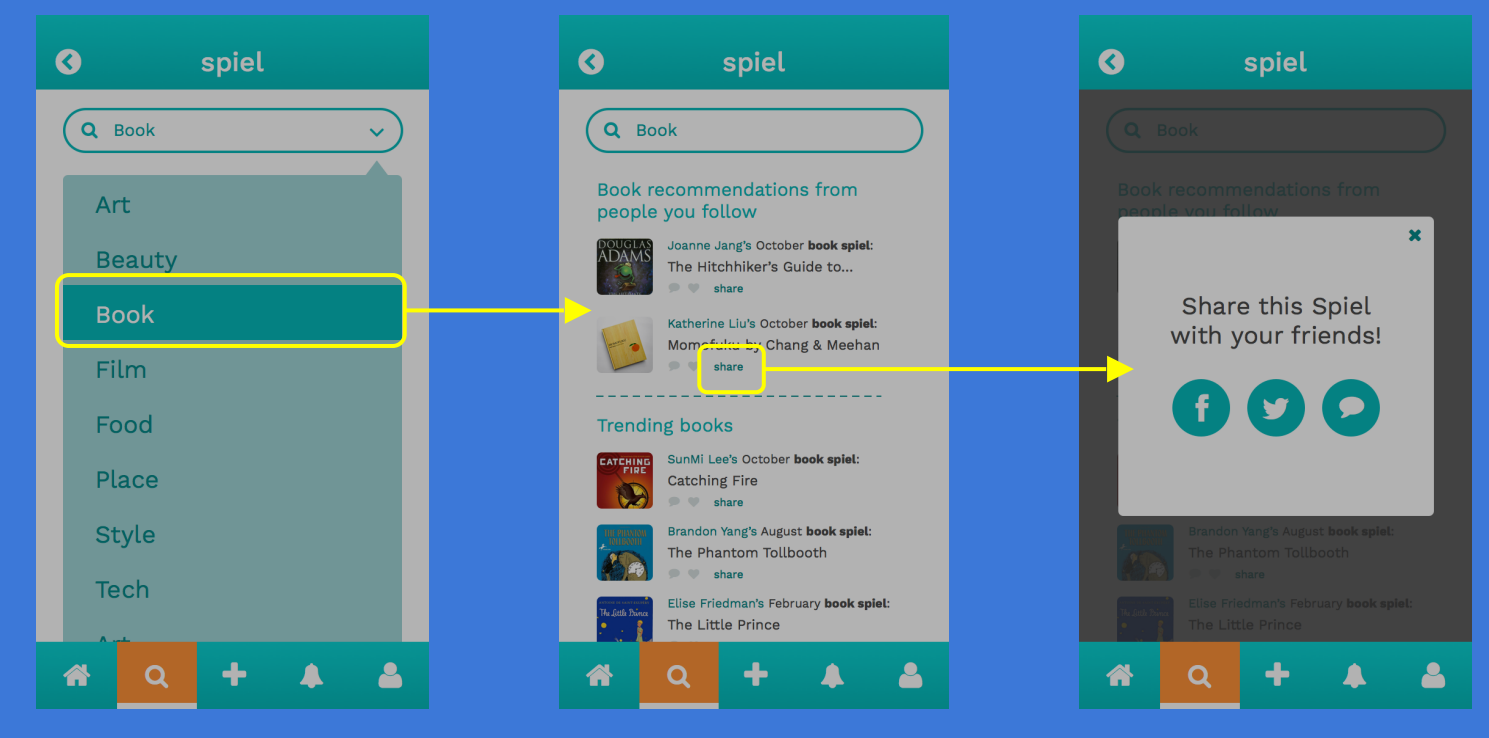

**Select category in Discover Click to share a spiel Share with other networks**

# PROTOTYPING TOOLS

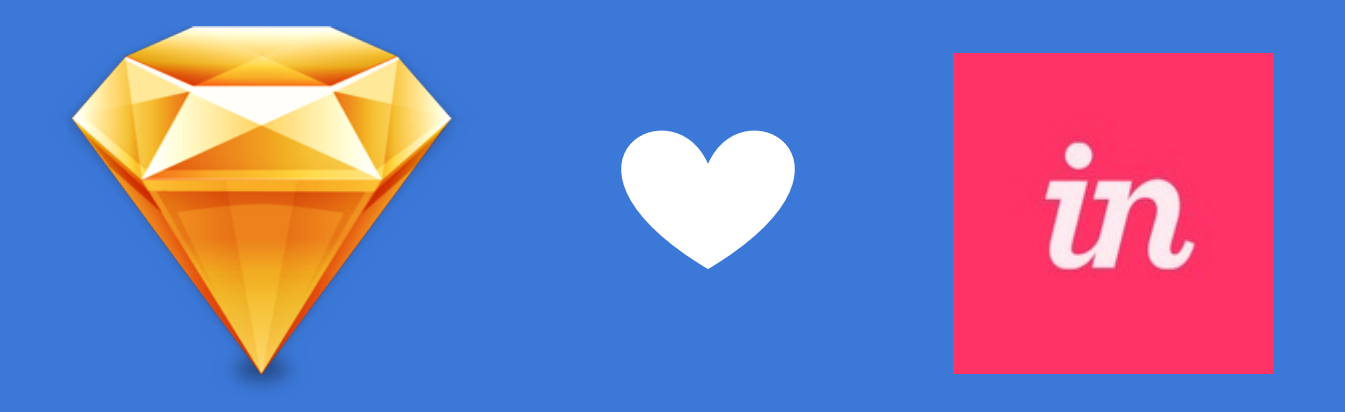

### Sketch InVision

## Process

- Revisions of sketches based on feedback from last week! (pen and paper)
- Designing medium-fi in grayscale for hierarchy (Sketch)
- Adding color and making revisions (Sketch)
- Adding interaction (InVision)

## Sketch

### **HELPED**

- Quick to learn, WYSIWYG building
- Integrated with **InVision**
- Symbols and styles

### DID NOT HELP

● Not collaborative – worked on separate documents

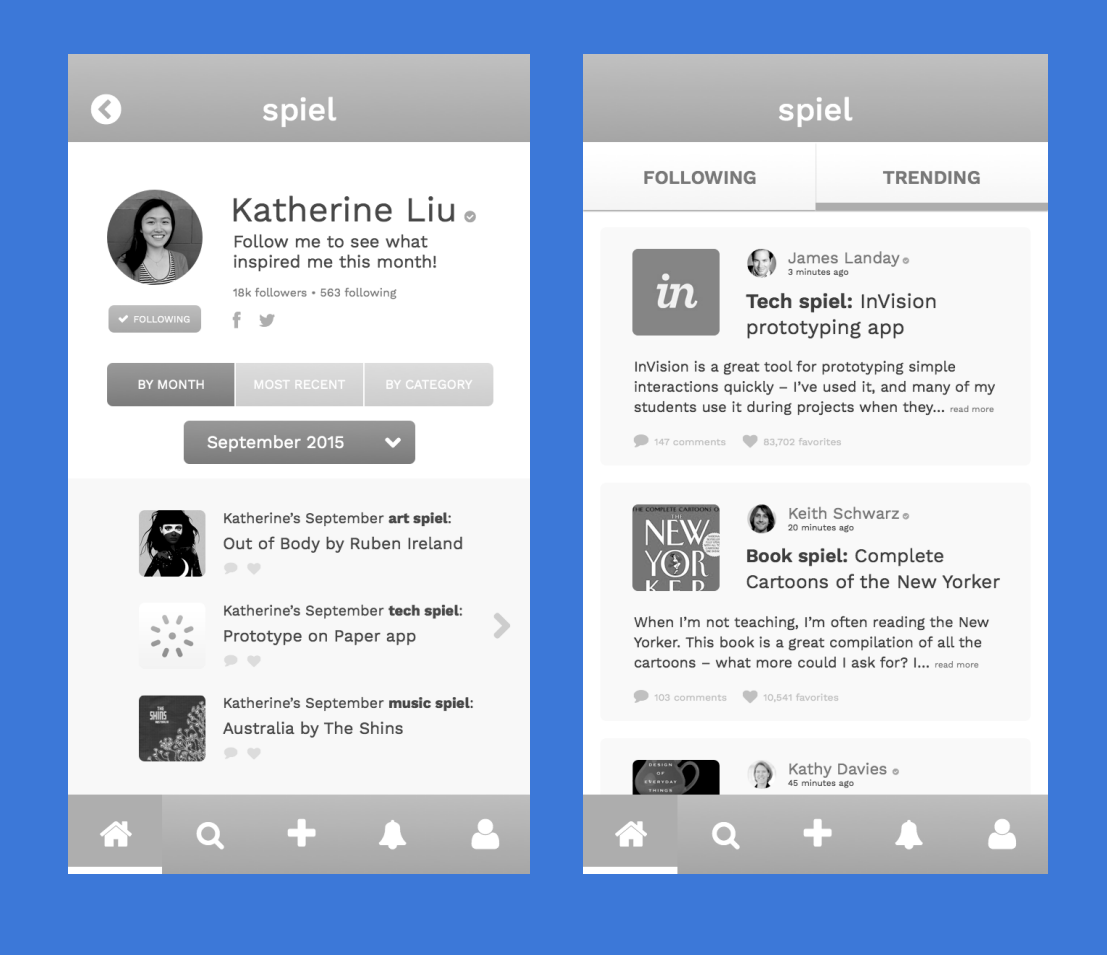

## **InVision**

### **HELPED**

- Helpful features like applying a hotspot template to all screens
- Easy import to an iPhone background

### DID NOT HELP

- Did not account for top bar in prototype
- Hard to keep track of which screen are linked

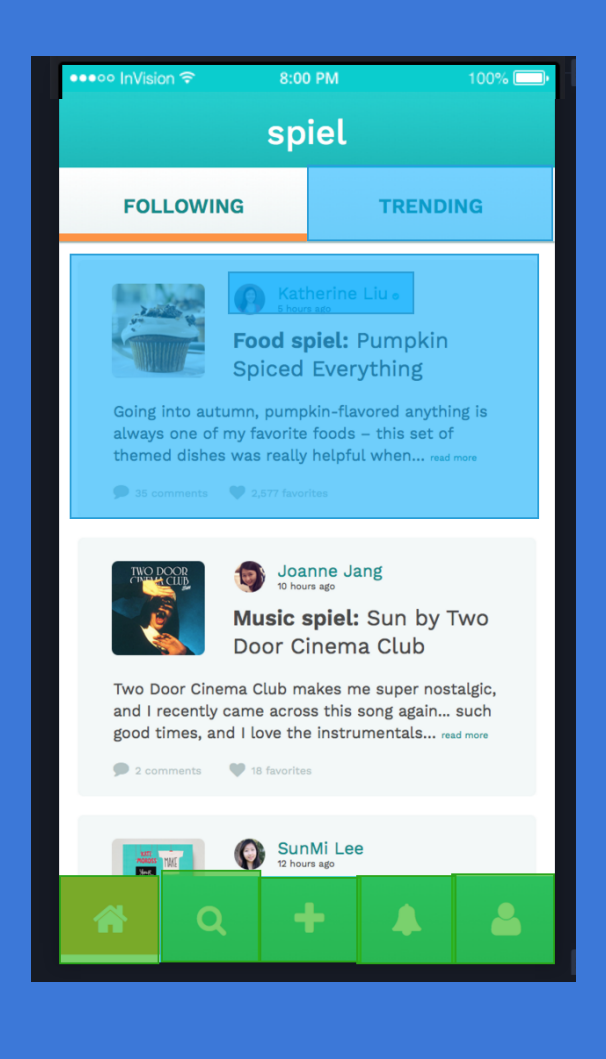

# LIMITATIONS & TRADEOFFS

### LIMITATIONS & TRADEOFFS

**Left out certain app features**  ● User settings Only view-by-month, toggle is static

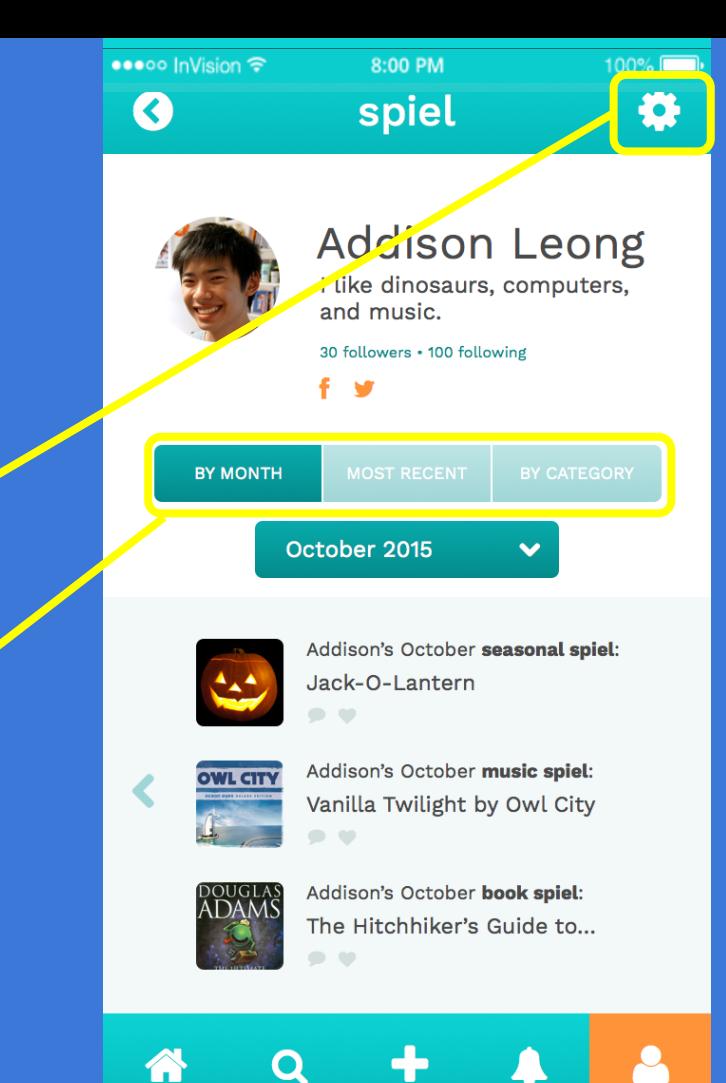

### LIMITATIONS & TRADEOFFS

**Looks like a real app, but limited by tools**  ● No scrolling

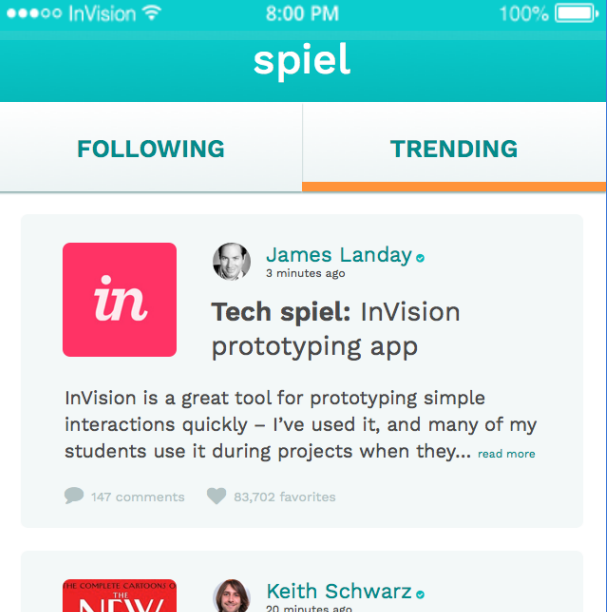

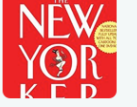

**Book spiel: Complete** Cartoons of the New Yorker

When I'm not teaching, I'm often reading the New Yorker. This book is a great compilation of all the cartoons – what more could  $\vert$  ask for?  $\vert$ ... read more

103 comments 10.541 favorites

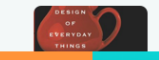

A

Kathy Davies . 45 minutes ado

# HAND-CODED **FEATURES**

### HAND-CODED FEATURES

- Users cannot create a post freely, we have preset information in place
- Text information, photos, and search terms were autofilled and pre-defined

•••••• InVision କ

 $100%$ 

8:00 PM spiel

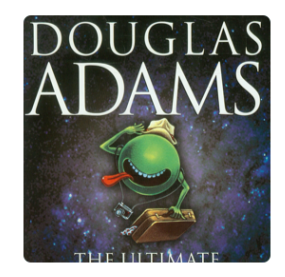

Name your spiel

The Hitchhiker's Guide to the Galaxy

Tell a story about your spiel

This book is amazing - definitely one of the funniest things I've ever read, and probably in my top 3 book list.

**FINISH** 

 $O$   $\bullet$ 

## Find our website, prototype (with additional screens!) at

## **stanford.io/1XD6DVX**